# Median Filtering is Equivalent to Sorting

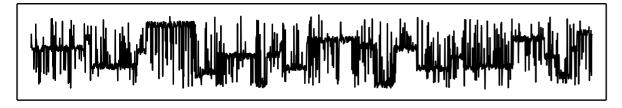

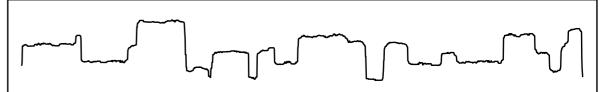

Jukka Suomela · Aalto University

TU Berlin · 6 August 2014

### Median filter

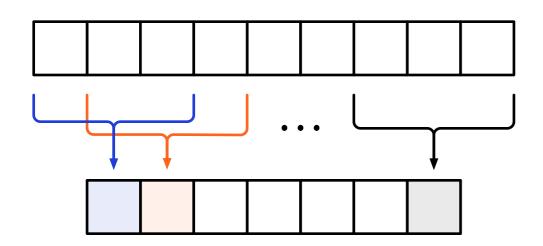

input: n elements

window size: k

**output:** n-k+1 medians

a.k.a. sliding window median, moving median, running median, rolling median, median smoothing

### Median filter

- In numerous scientific computing systems:
  - R: "runmed"
  - Mathematica: "MedianFilter"
  - Matlab: "medfilt1"
  - Octave: "medfilt1" (signal package)
  - SciPy: "medfilt1" (scipy.signal module)

### Median filter

- In numerous scientific computing systems:
  - R, Mathematica, Matlab, Octave, SciPy ...
- 2D version in image processing:
  - *Photoshop*: "Median" filter
  - Gimp: "Despeckle" filter

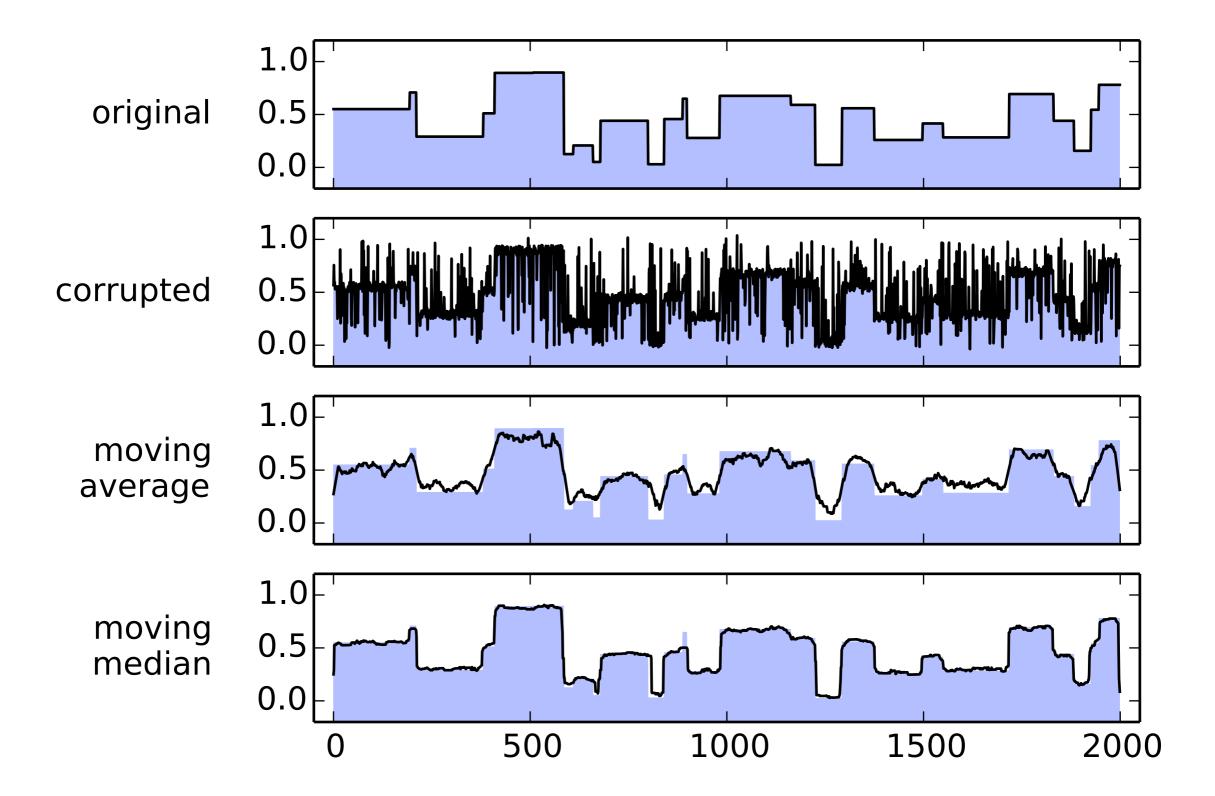

k: window size

### Prior work

#### • Trivial:

- compute each median separately
- O(nk)

#### "Streaming approach":

- maintain a sliding window
- $O(n \log k)$

k: window size

### Prior work

- "Streaming approach"
- Sliding window data structure, supports operations:
  - "find median"
  - "remove oldest and add new element"

k: window size

### Prior work

- Sliding window data structures for B-bit integers:
  - histogram with 2<sup>B</sup> buckets
  - with linear scanning:  $O(n2^B)$
  - with binary trees: O(nB)
  - with van Emde Boas trees: O(n log B)

k: window size

### Prior work

#### General sliding window data structures:

- maxheap-minheap pair:  $O(n \log k)$
- binary search trees: O(n log k)
- finger trees: O(n log k)
- doubly-linked lists: O(nk)
- sorted arrays: O(nk)

*k*: window size

### Prior work

- Maxheap-minheap pair
  - Astola–Campbell (1989)
     Juhola et al. (1991)
     Härdle–Steiger (1995) ...
- Fast in practice
- Fast in theory,  $O(n \log k)$  comparisons

k: window size

### Lower bounds

- For comparison-based algorithms:
   O(n log k) is optimal
  - Juhola et al. (1991)
     Krizanc et al. (2005) ...
- Reduction from sorting

*k*: window size

### State of the art

- $O(n \log k)$  comparisons is optimal
  - known since 1990s
  - nothing more to do here, case closed, problem solved

*k*: window size

### State of the art

- O(n log k) comparisons is optimal
- But we also know that O(n log n) comparisons is optimal for sorting in the worst case, yet this is not the full story!
  - integer sorting, adaptive sorting, cache-efficient sorting, GPU sorting ...

k: window size

### State of the art

- And what about implementations...
  - R:  $\approx O(n \log k)$
  - Mathematica:  $\approx O(nk)$
  - Matlab:  $\approx O(nk)$
  - Octave: ≈ O(nk)
  - SciPy:  $\approx O(nk)$

why?!

didn't we do better already in 1980s?

### Key idea

- Prior work:
  - "median filtering is as hard as sorting"
- Could we prove a matching upper bound:
  - "median filtering is as easy as sorting"??

### Key idea

- If we could show that:
  - "median filtering is equivalent to sorting"
- Then we could apply everything that we know about sorting here!
  - adaptive sorting → adaptive median filter
  - integer sorting → integer median filter ...

### Key idea

- If we could show that:
  - "median filtering is equivalent to sorting"
- Then we could apply everything that we know about sorting here!
  - all scientific computing packages know how to sort efficiently

# Sorting-based lower bound

- Piecewise sorting: sort n/k blocks of size k
  - with comparison sort: O(n log k) optimal

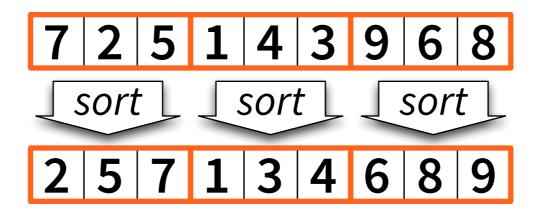

# Sorting-based lower bound

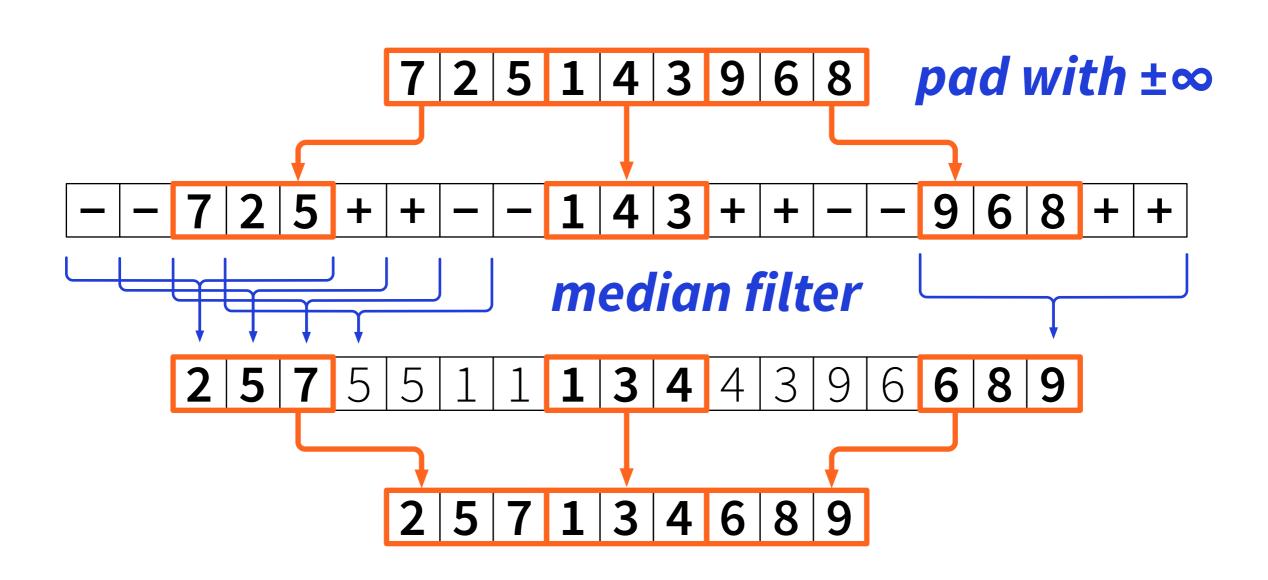

# Sorting-based lower bound

n: input size

k: window size

- Piecewise sorting: sort n/k blocks of size k
  - with comparison sort: O(n log k) optimal
- Can be solved with O(1) median filter operations
  - and some preprocessing & postprocessing

n: input size

k: window size

Piecewise sorting: sort n/k blocks of size k

#### Prior work:

median filter ≈ as hard as piecewise sorting

#### This work:

median filter ≈ as easy as piecewise sorting

#### High-level idea:

- preprocessing = piecewise sorting
- median filtering now possible in linear time!

#### Simple and efficient

works very well also in practice

#### Prior work:

- median filtering ≈ data structure problem
- how to maintain sliding window efficiently?

#### This work:

- median filtering ≈ algorithm problem
- how to preprocess data?

How does piecewise sorting help?
 We only know one median per block...

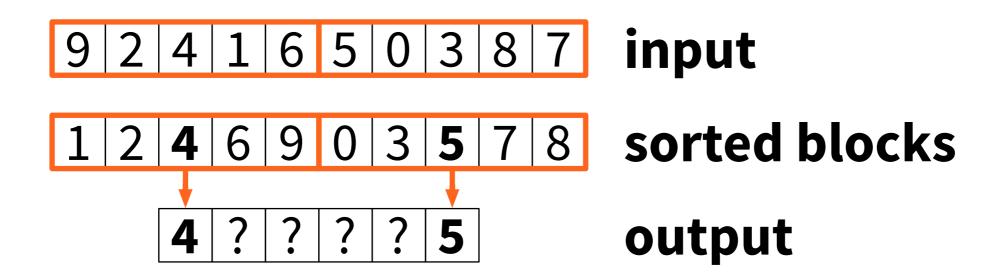

 Basic idea: maintain sorted doubly-linked lists for each block

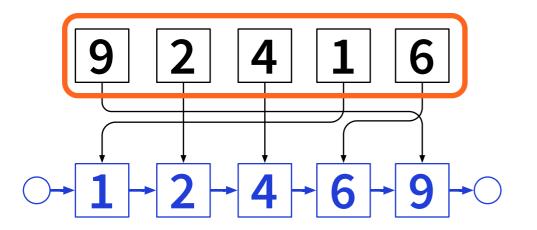

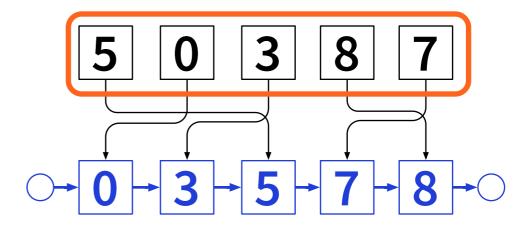

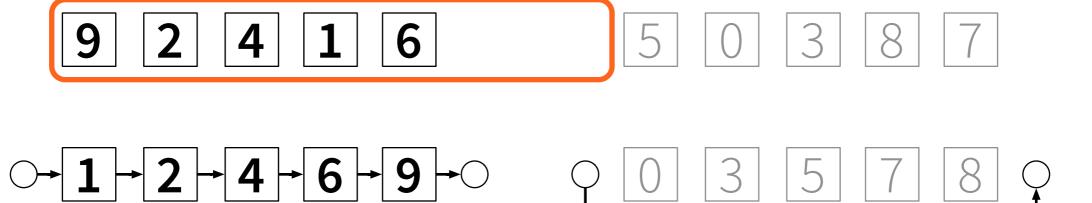

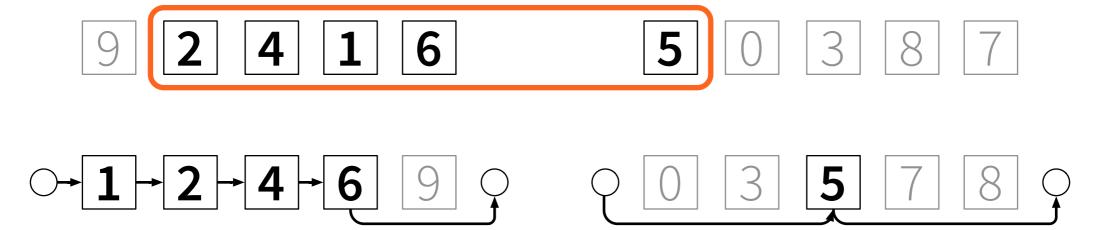

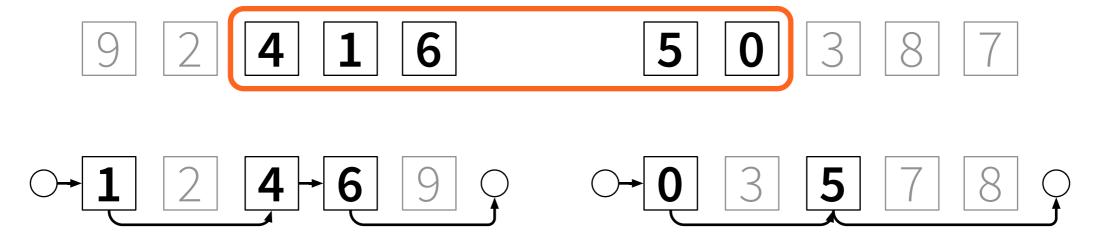

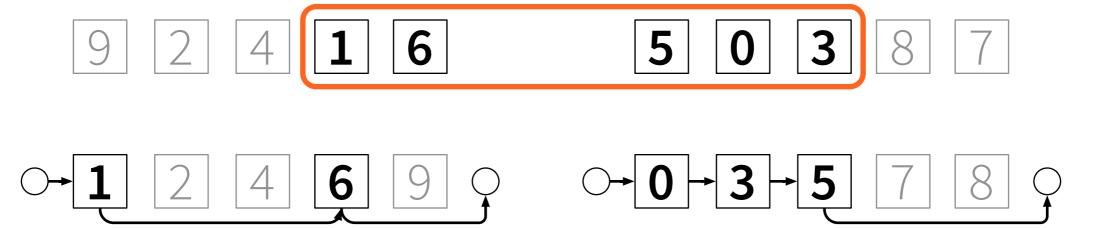

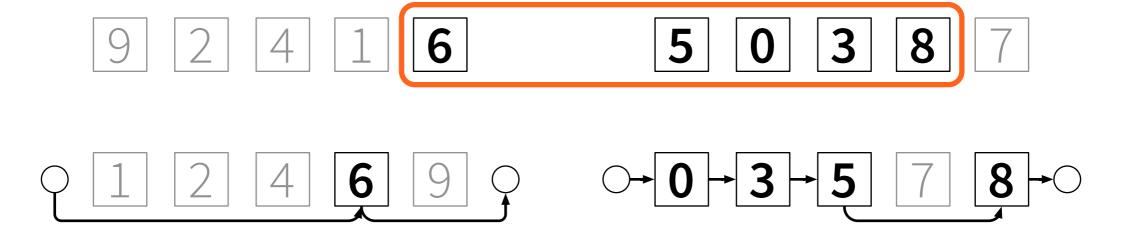

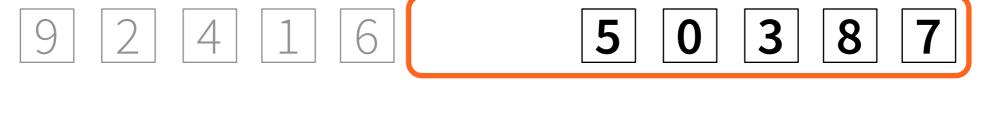

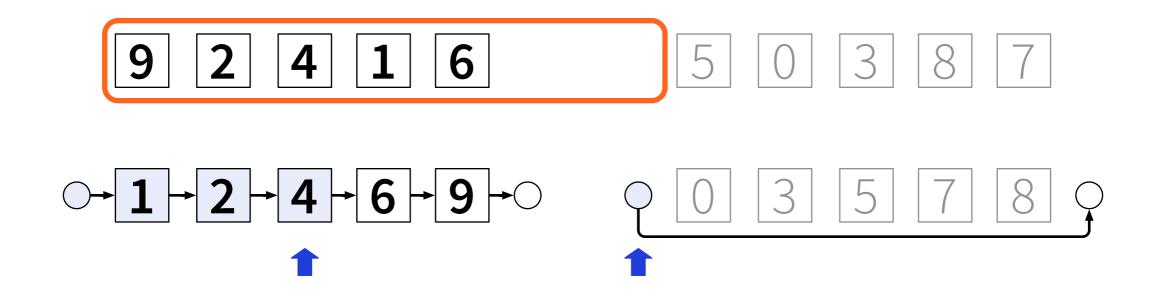

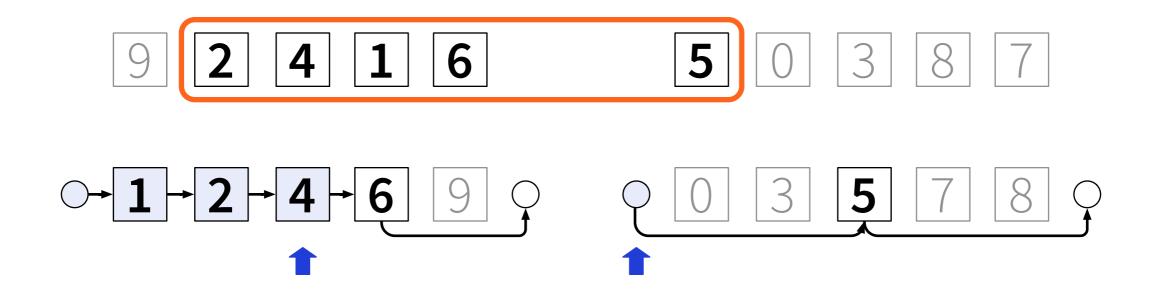

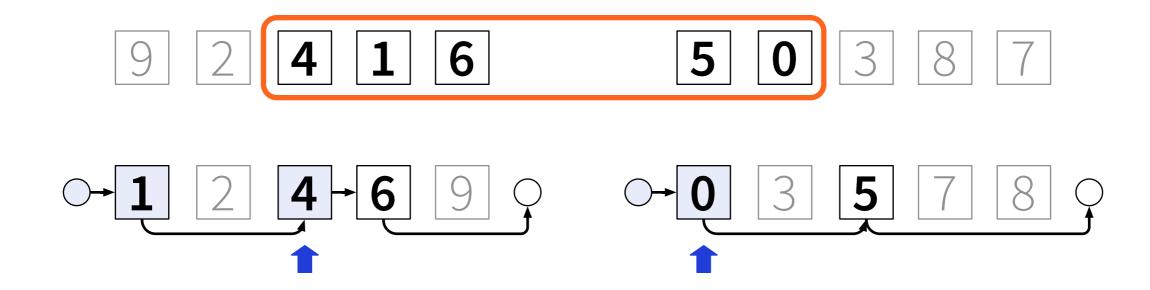

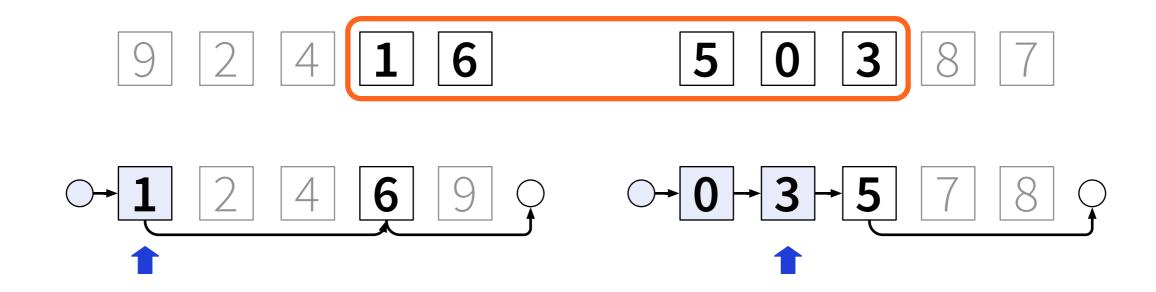

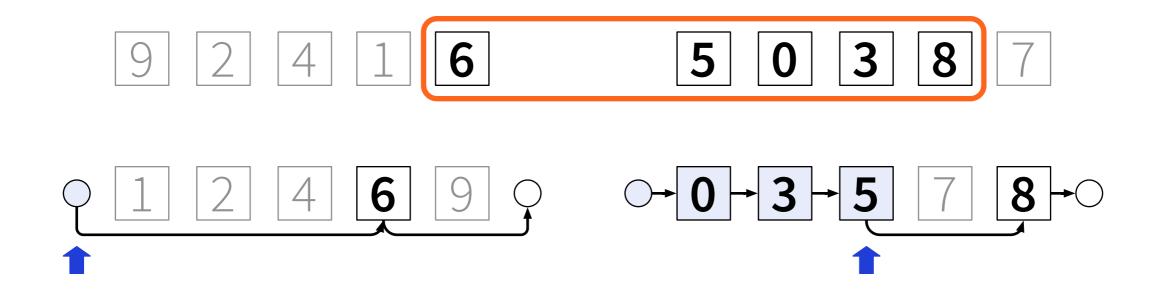

 Maintain "median pointers" for each list (one of these is the median)

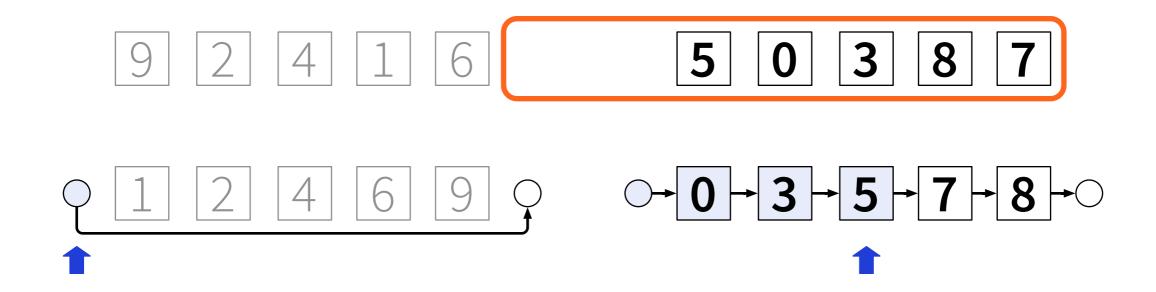

#### Median pointers:

- straightforward in O(1) time per element
- cf. merge sort

#### Sorted linked lists:

how to insert & delete in O(1) time?

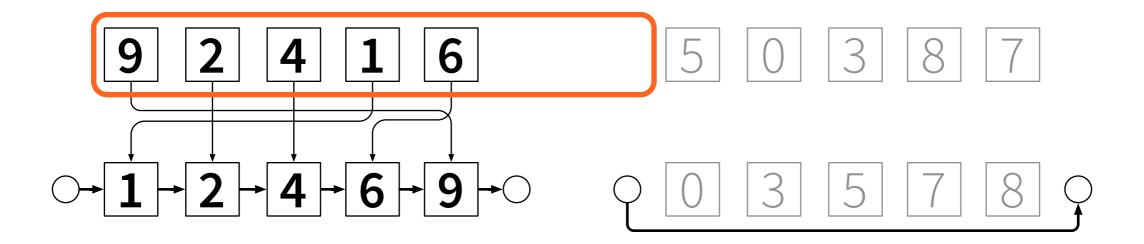

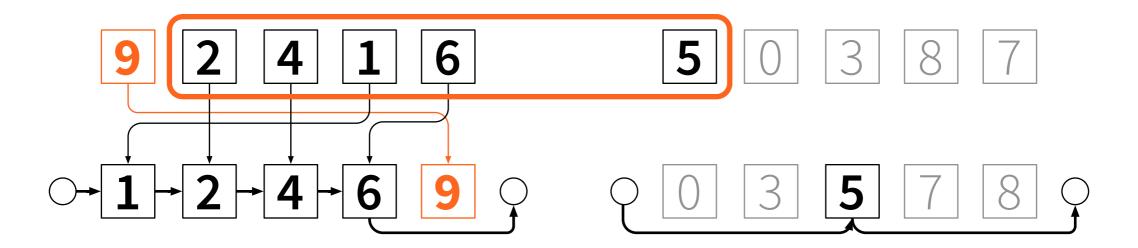

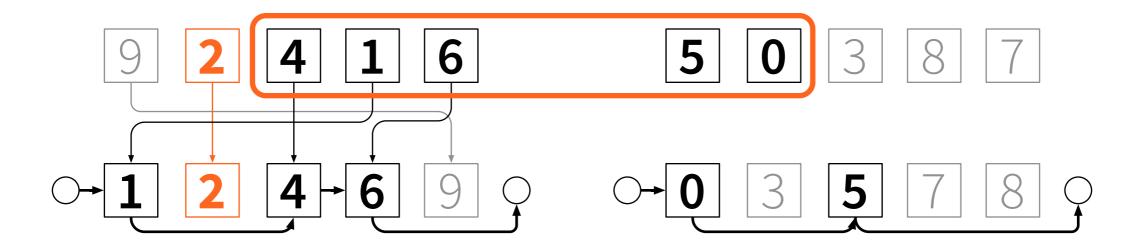

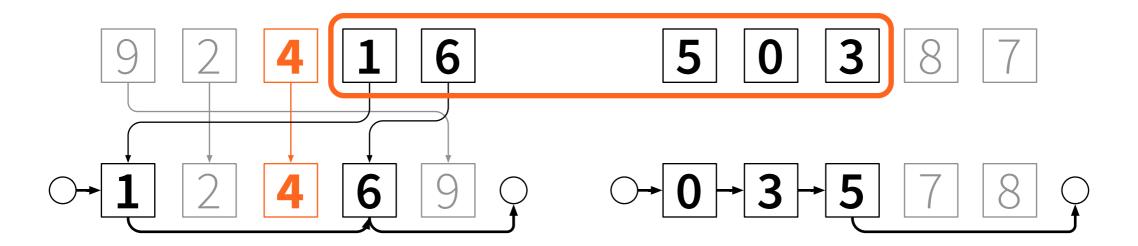

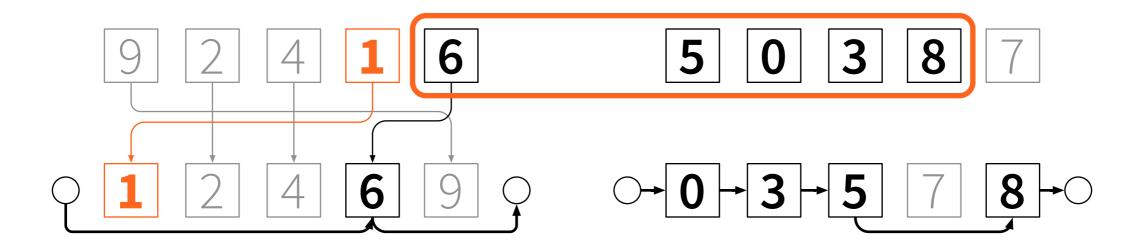

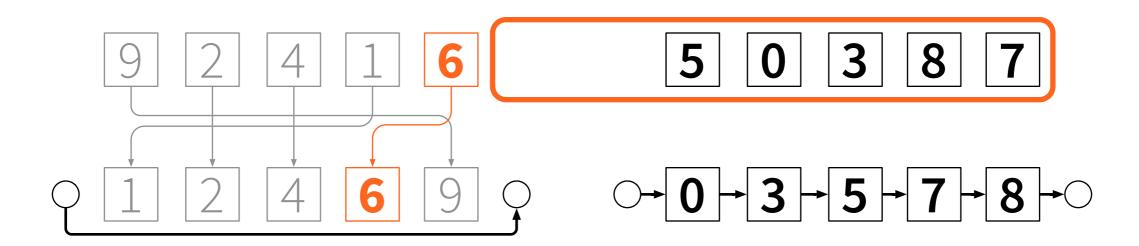

#### Asymmetry:

- deletions from sorted linked lists easy
- insertions to sorted linked lists hard

#### Reverse time!

insertions become deletions, easy

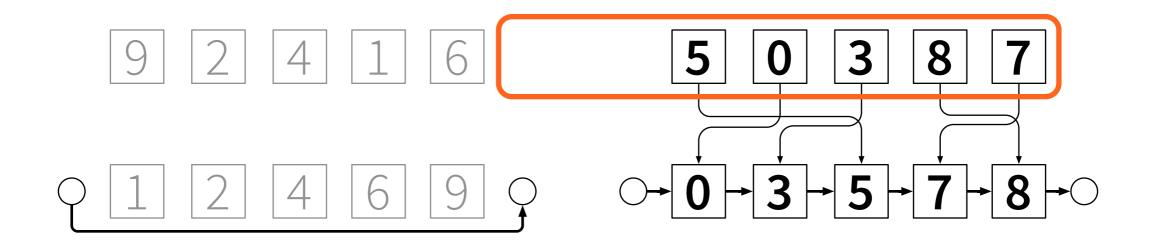

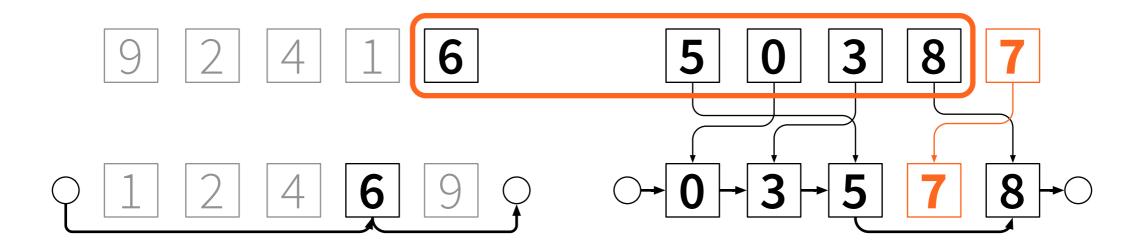

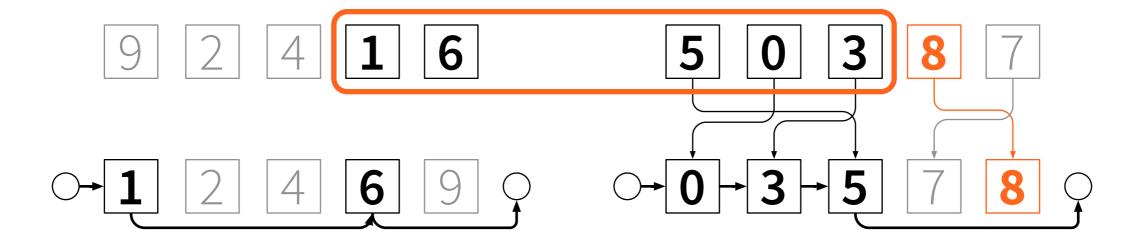

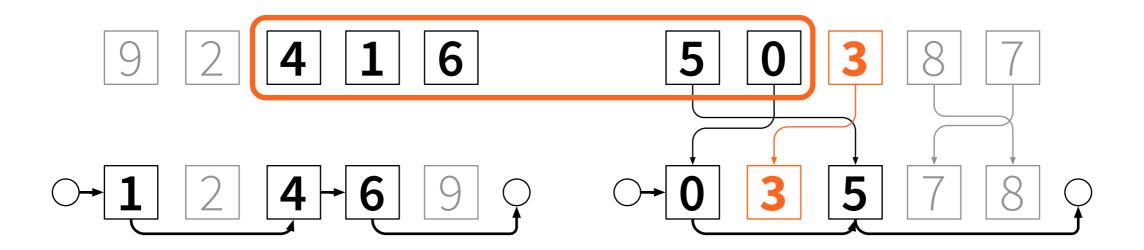

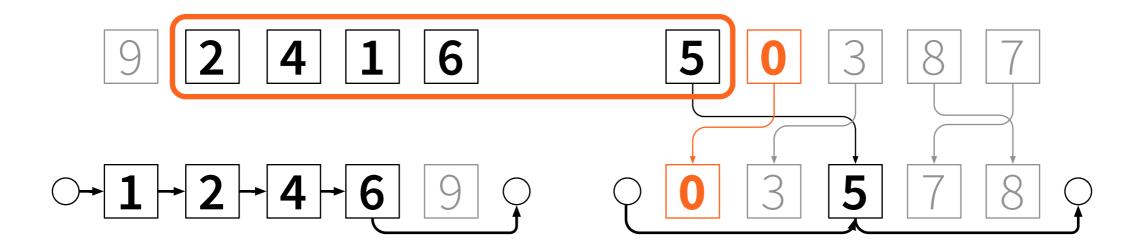

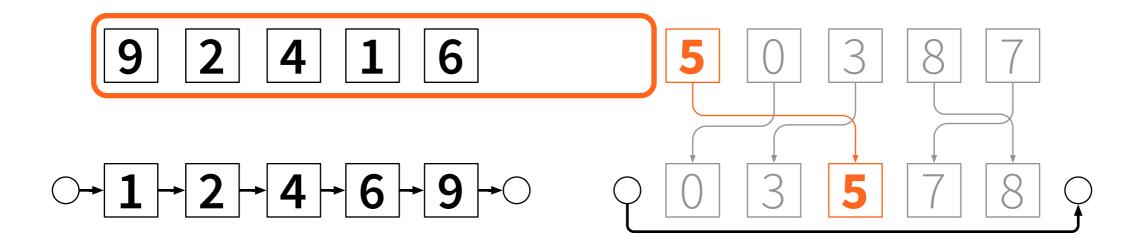

- Reverse time
- How does this help?
  - insertions become deletions, nice
  - deletions become insertions, bad
- Solution: reverse time again

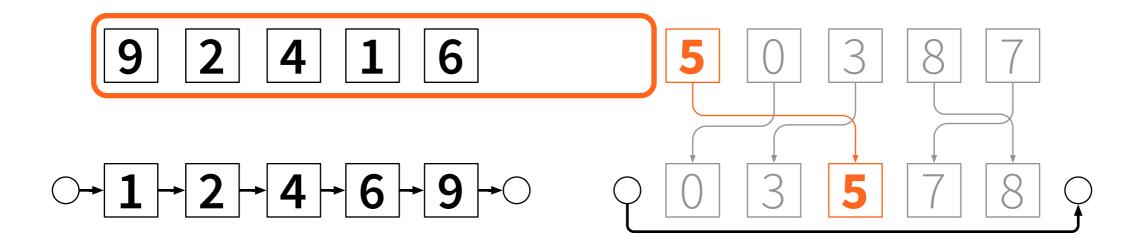

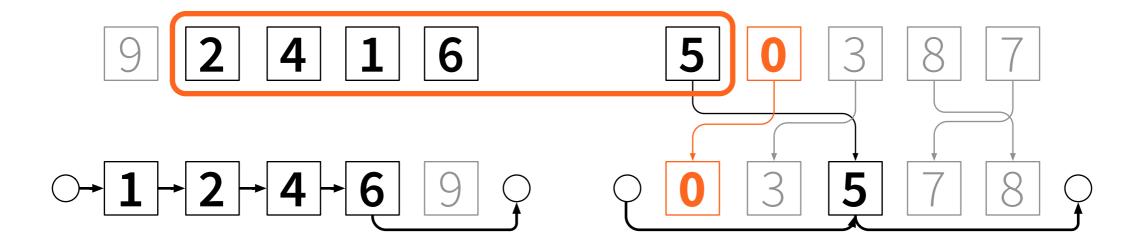

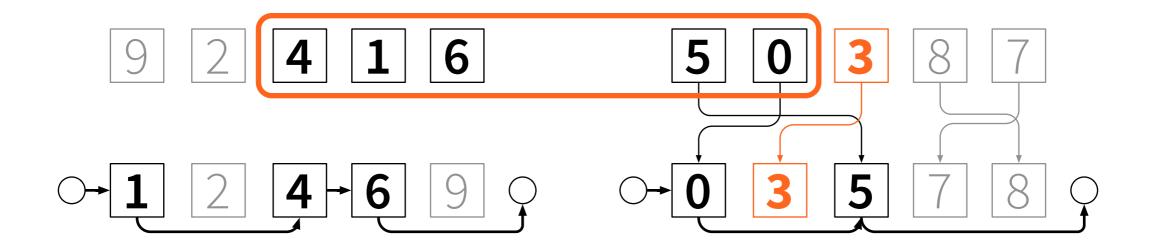

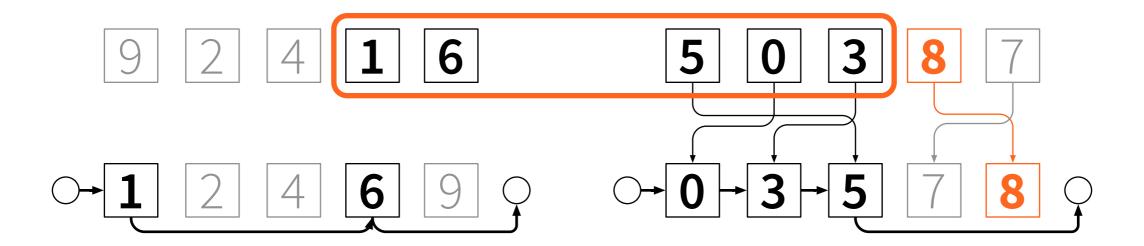

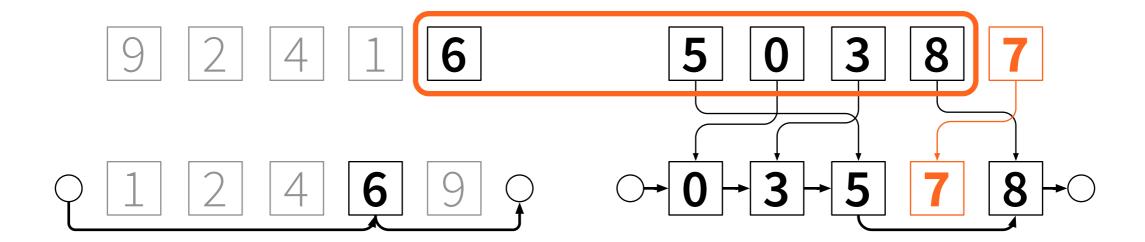

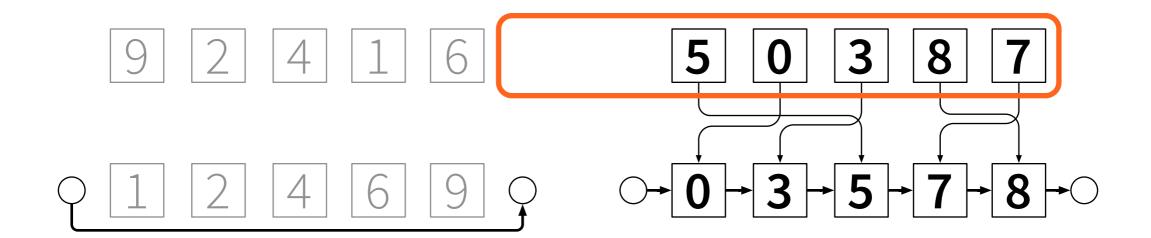

- Shrinking list: start with a sorted list
  - process one element = one deletion
- Growing list: start with a sorted list
  - first delete each element in reverse order
  - process one element = undo one deletion

# Undo deletions from doubly-linked lists

- Knuth (2000): "dancing links"
- Delete: prev[next[i]] ← prev[i]
   next[prev[i]] ← next[i]
- Undo: prev[next[i]] ← i
   next[prev[i]] ← i

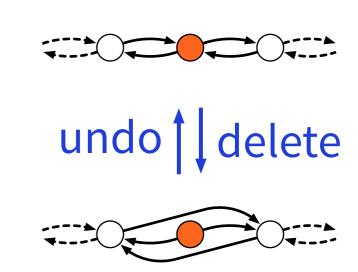

- Preprocessing: piecewise sorting
- Sliding window = sorted doubly-linked lists
  - shrinking list: easy
  - growing list: reverse time twice
  - insert = undo deletion, easy with dancing links

- Optimal algorithm for any input distribution, for almost any model of computing
  - just use optimal sorting algorithm for this setting
  - then O(n) time postprocessing suffices
- Matching lower bound

- Easy to implement
- Very fast

```
def create_array(n):
    return [None] * n
def sort_block(alpha):
    pairs = [(alpha[i], i) for i in range(len(alpha))]
    return [i for v,i in sorted(pairs)]
class Block:
    def __init__(self, h, alpha):
        self.k = len(alpha)
        self.alpha = alpha
        self.pi = sort_block(alpha)
        self.prev = create_array(self.k + 1)
        self.next = create_array(self.k + 1)
        self.tail = self.k
        self.init links()
        self.m = self.pi[h]
        self.s = h
    def init links(self):
        p = self.tail
        for i in range(self.k):
            q = self.pi[i]
            self.next[p] = q
            self.prev[q] = p
            p = q
        self.next[p] = self.tail
        self.prev[self.tail] = p
    def unwind(self):
        for i in range(self.k-1, -1, -1):
            self.next[self.prev[i]] = self.next[i]
            self.prev[self.next[i]] = self.prev[i]
        self.m = self.tail
        self.s = 0
    def delete(self, i):
        self.next[self.prev[i]] = self.next[i]
        self.prev[self.next[i]] = self.prev[i]
        if self.is_small(i):
            self.s -= 1
        else:
            if self.m == i:
                self.m = self.next[self.m]
            if self.s > 0:
                self.m = self.prev[self.m]
                self.s -= 1
```

```
def undelete(self, i):
        self.next[self.prev[i]] = i
        self.prev[self.next[i]] = i
        if self.is small(i):
            self.m = self.prev[self.m]
    def advance(self):
        self.m = self.next[self.m]
        self.s += 1
    def at_end(self):
        return self.m == self.tail
    def peek(self):
        return float('Inf') if self.at_end() \
        else self.alpha[self.m]
    def get_pair(self, i):
        return (self.alpha[i], i)
    def is_small(self, i):
        return self.at_end() or \
        self.get_pair(i) < self.get_pair(self.m)</pre>
def sort_median(h, b, x):
    k = 2 * h + 1
    B = Block(h, x[0:k])
    y = []
    y.append(B.peek())
    for j in range(1, b):
        A = B
        B = Block(h, x[j*k:(j+1)*k])
        B.unwind()
        for i in range(k):
            A.delete(i)
            B.undelete(i)
            if A.s + B.s < h:
                if A.peek() <= B.peek():</pre>
                     A.advance()
                else:
                     B.advance()
            y.append(min(A.peek(), B.peek()))
    return y
```

#### complete Python implementation

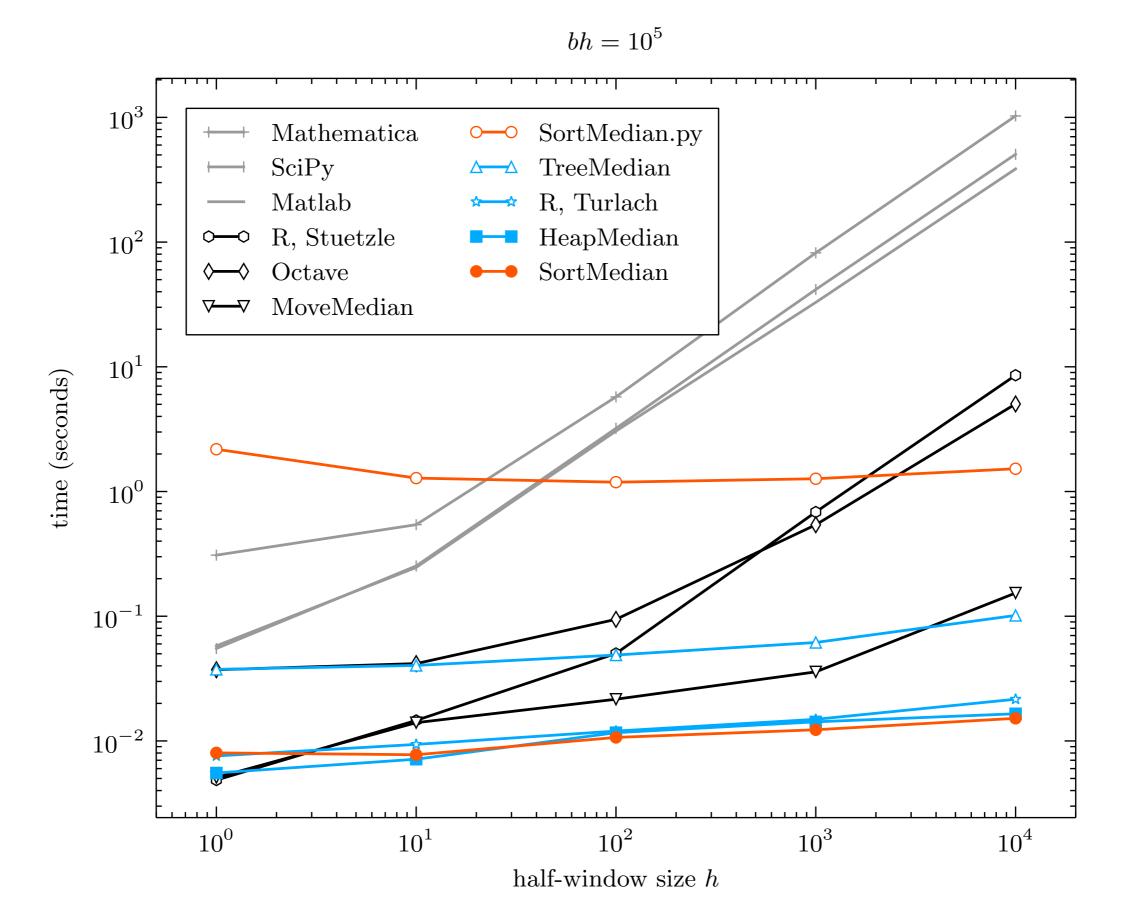

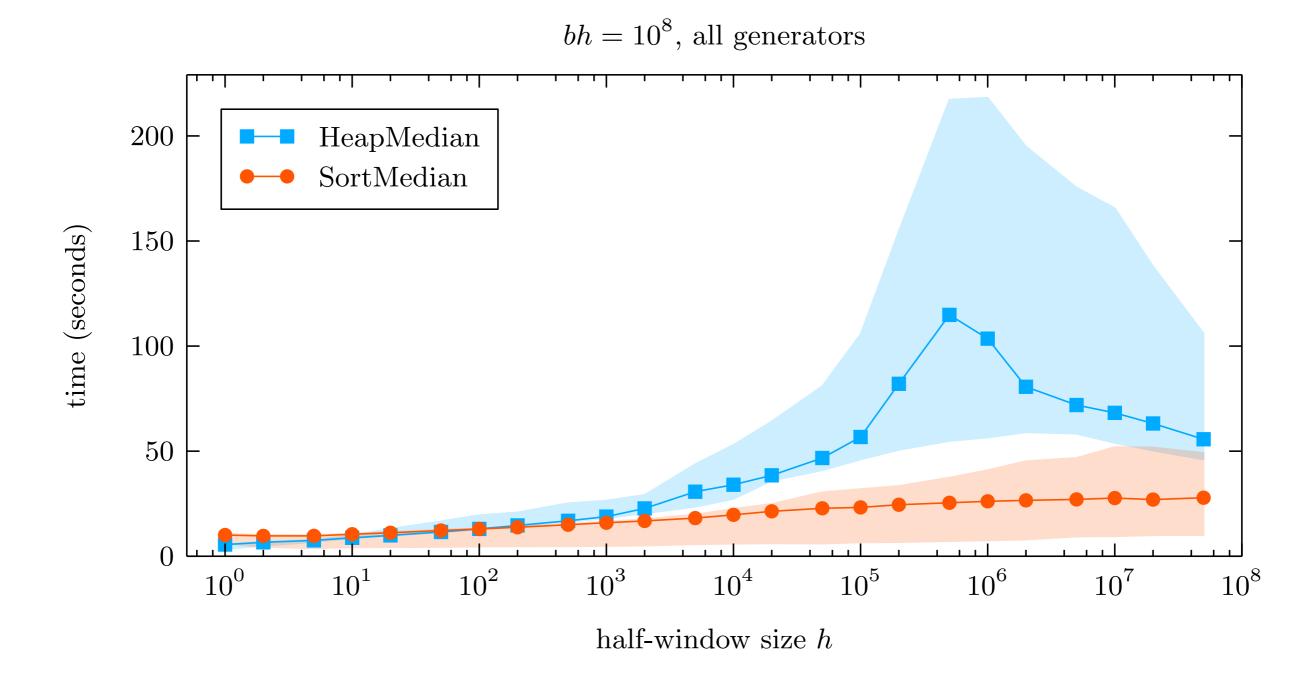

#### Conclusions

- Median filtering ≈ piecewise sorting
- In theory and in practice
- arXiv:1406.1717

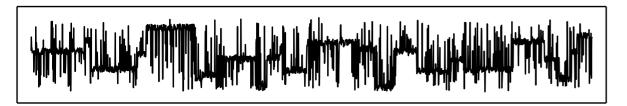

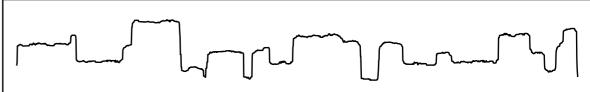